Python im Wunderland the beauty of code KunterBuntesSeminar WiSe2011

Justus Winter  $\langle 4$ winter@informatik.uni-hamburg.de $\rangle$ 

Universitaet Hamburg - Fachbereich Informatik

#### 2011-11-17

 c Justus Winter This work is licensed under a Creative Commons Attribution-ShareAlike 3.0 Unported License. <http://creativecommons.org/licenses/by-sa/3.0/>

<span id="page-0-0"></span>K ロ ▶ K 何 ▶ K ヨ ▶ K ヨ ▶ [로] ヨ YO Q @

Justus Winter ([4winter@informatik.uni-hamburg.de](mailto:4winter@informatik.uni-hamburg.de)) [Python im Wunderland](#page-34-0)

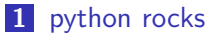

#### **n** [overview](#page-2-0)

- [philosophy](#page-3-0)
- **[by examples](#page-5-0)** 
	- [statements and control flow](#page-5-0)
	- [a complete example](#page-10-0)
- [concepts](#page-11-0)
	- [duck typing](#page-11-0)
	- [list comprehension](#page-12-0)
	- $\blacksquare$  [list operations](#page-14-0)
	- [no information hiding](#page-17-0)

#### 2 [theoretical computer science rocks too](#page-18-0)

- [Gentzen calculus](#page-18-0)
	- [logic crash course](#page-18-0)
	- **[deriving tautologies from thin air](#page-24-0)**
- [fixed-point theorem](#page-27-0)

K @ ▶ K 로 ▶ K 로 ▶ \_로 E Y 9 Q @

4 0 F

python . . .

**is a multi-paradigm language (object-oriented, imperative,** functional)

<span id="page-2-0"></span>K個→ K目→ K目→ 目目 のQC

- $\blacksquare$  is strongly and dynamic typed, uses duck typing
- was released by Guido van Rossum in 1991
- comes with batteries included

rocks ;)

[python rocks](#page-3-0)

#### [philosophy](#page-3-0)

#### Philosophy of perl: Tim Toady

There is more than one way to do it.

Python ...

- $\blacksquare$  is a clear and minimalistic language
- **has a consistent and intuitive behavior**
- **E** enables the user to write beautiful code
- discourages premature optimizations
- is extensible (c and  $c++$  interface)

#### Zen of Python

There should be one, and preferably only one, obvious way to do it.

<span id="page-3-0"></span>K 何 ▶ K ヨ ▶ K ヨ ▶ 『ヨ ヨ の 9.0

[python rocks](#page-4-0)

#### [philosophy](#page-4-0)

#### Philosophy of perl: Tim Toady Bicarbonate

There is more than one way to do it, but sometimes consistency is not a bad thing either.

Python ...

- $\blacksquare$  is a clear and minimalistic language
- **has a consistent and intuitive behavior**
- **E** enables the user to write beautiful code
- discourages premature optimizations
- is extensible (c and  $c++$  interface)

#### Zen of Python

There should be one, and preferably only one, obvious way to do it.

メ御 トメ ヨ トメ ヨ ト

<span id="page-4-0"></span> $E|E$   $\Omega$ 

**L**[python rocks](#page-5-0)

[by examples](#page-5-0)

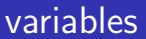

```
>> a = 23
\gg type(a)
<type 'int'>
>>> a = 'fourtytwo'
>>> type(a)
<type 'str'>
>> a + 23
TypeError: cannot concatenate 'str' and 'int' objects
```
<span id="page-5-0"></span>K ロ > K @ ▶ K 글 ▶ K 글 ▶ [로] = 19 Q Q ^

 $L_{\text{python rocks}}$  $L_{\text{python rocks}}$  $L_{\text{python rocks}}$ 

[by examples](#page-6-0)

### if statement

>>> if 6 \* 9 == 42: > print('whoohoo') > else: > print('too bad') too bad >>>

<span id="page-6-0"></span>K ロ K K 伊 K K ミ K K ミ K 三 ミ 白 H の Q Q Q

**L** [python rocks](#page-7-0)

[by examples](#page-7-0)

### for statement

```
>>> for i in [0, 1, 2]:
  > print(i)
\overline{0}1
2
>>> for i in range(23):
  > print(i)
\Omega1
2
...
22
>>>
```
<span id="page-7-0"></span>K ロ > K @ > K 경 > K 경 > 경제적 > 200

**python** rocks

**L**[by examples](#page-8-0)

### def statement

>>> def quackAndWalk(who): > print(who, 'quacks amused and walks away.') >>> quackAndWalk('Donald') Donald quacks amused and walks away. >>> quackAndWalk('Tom') Tom quacks amused and walks away. >>> quackAndWalk(23)

<span id="page-8-0"></span>- K @ ▶ K 로 ▶ K 로 ▶ - 로(로) ⊙ Q ⊙

23 quacks amused and walks away.

**python** rocks

**L**[by examples](#page-9-0)

### def statement (cont)

 $\gg$  def calculate $(x)$ :

- >  $'$ Returns 2 \*  $x^2 + x 3'$
- $>$  return  $2 * x * x + 2 + x 3$
- >>> calculate

<function calculate at 0xb7c101ac>

>>> help(calculate)

Help on function calculate in module \_\_main\_\_:

```
calcalculate(x)Returns 2 * x^2 + x - 3
```

```
>>> calculate(0)
```

```
-3
```

```
\gg calculate(2)
```
7

<span id="page-9-0"></span>K @ ▶ K 로 ▶ K 로 ▶ 그리브 K 9 Q @

#### **L** [python rocks](#page-10-0)

<span id="page-10-0"></span> $\frac{2}{3}$ 

#### **[by examples](#page-10-0)**

```
1 \mid #! / \text{usr/bin/env python2.7}import logging
4 import argparse
\frac{5}{6}\begin{array}{c|c} 6 & \text{def } \text{main} \text{ (args)}: \\ \hline 7 & \text{logging.} \end{array}7 logging debug ('About to print a greeting')<br>8 print ('Hello %s '% (args name))
          print('Hello _\inftys. ' % (args. name))
9
10 if \rho n am e \rho = \rho \sigma \sim m a in \sigma \sim \prime :
11 parser = argparse Argument Parser (
12 description = 'Prints\Box a \Box n ice\Boxgreeting.')
13 parser add argument ('name',
14 help = 'how may I address you?')
15 parser add argument (
16 ' -V', ' -verbose', action = 'store_true',
17 help = 'be verbose')
18 args = parser . parse_args()
19
20 | logging basic Config (level =21 | logging DEBUG if args verbose else logging INFO)
22
23 main (args)
                                                       K ロ ▶ K 何 ▶ K ヨ ▶ K ヨ ▶ [로] ヨ YO Q @
```
**python** rocks

L<sub>[concepts](#page-11-0)</sub>

## duck typing

#### Alex Martelli

If it walks like a duck and quacks like a duck, I would call it a duck.

 $\blacksquare$  duck typing allows polymorphism without inheritance

```
>>> def add_scale(a, b, factor):
 > return (a + b) * factor
>>> print(add_scale(1, 2, 3))
9
\gg print(add_scale([1, 2, 3], [4, 5, 6], 2)
[1, 2, 3, 4, 5, 6, 1, 2, 3, 4, 5, 6]
>>> print(add_scale('apples ', 'and oranges ', 2))
apples and oranges apples and oranges
```
<span id="page-11-0"></span>K ロ ▶ K 何 ▶ K ヨ ▶ K ヨ ▶ [로] ヨ YO Q @

**L** [python rocks](#page-12-0)

**L**<sub>[concepts](#page-12-0)</sub>

### list comprehension

#### mathematical notation

$$
a = \{0, 1, 2, 3, 4, 5, 6, 7, 8, 9\}
$$

$$
b = \{2 * n | n \in a\}
$$

<span id="page-12-0"></span>K ロ > K @ > K 할 > K 할 > [ 할 = K) Q Q @

>>> a = [0, 1, 2, 3, 4, 5, 6, 7, 8, 9] >>> [n for n in a] [0, 1, 2, 3, 4, 5, 6, 7, 8, 9] >>> [2 \* n for n in a] [0, 2, 4, 6, 8, 10, 12, 14, 16, 18] >>> [2 \* n for n in a if n % 2 == 1] [2, 6, 10, 14, 18]

**L** [python rocks](#page-13-0)

**L**<sub>[concepts](#page-13-0)</sub>

### set comprehension

#### mathematical notation

$$
a = \{0, 1, 2, 3, 4, 5, 6, 7, 8, 9\}
$$

$$
b = \{2 * n | n \in a\}
$$

<span id="page-13-0"></span>K ロ > K 個 > K 目 > K 目 > 「目 = の Q Q ^

>>> a = {0, 1, 2, 3, 4, 5, 6, 7, 8, 9} >>> {n for n in a} set([0, 1, 2, 3, 4, 5, 6, 7, 8, 9]) >>> {2 \* n for n in a} set([0, 2, 4, 6, 8, 10, 12, 14, 16, 18]) >>> {2 \* n for n in a if n % 2 == 1} set([2, 6, 10, 14, 18])

**bython** rocks

**L**<sub>[concepts](#page-14-0)</sub>

#### sequence operations

```
\gg a = [0, 1, 2, 3, 4, 5, 6, 7, 8, 9]>> a[2]\overline{2}>> a[-2]8
\gg a[2:5]
[2, 3, 4]
>> a[23]
Traceback (most recent call last):
  File "<stdin>", line 1, in <module>
IndexError: list index out of range
>>> 5 in a
True
```
<span id="page-14-0"></span>K ロ ▶ K 何 ▶ K ヨ ▶ K ヨ ▶ [로] ヨ YO Q @

**L** [python rocks](#page-15-0)

**L**<sub>[concepts](#page-15-0)</sub>

#### sequence operations

```
\gg a = (0, 1, 2, 3, 4, 5, 6, 7, 8, 9)>> a[2]\overline{2}>> a[-2]8
\gg a[2:5]
(2, 3, 4)>> a[23]
Traceback (most recent call last):
  File "<stdin>", line 1, in <module>
IndexError: tuple index out of range
>>> 5 in a
True
```
<span id="page-15-0"></span>K ロ ▶ K 何 ▶ K ヨ ▶ K ヨ ▶ [로] ヨ YO Q @

**L** [python rocks](#page-16-0)

**L**<sub>[concepts](#page-16-0)</sub>

### sequence operations

 $\gg$  a = 'Hello cruel world.'  $>> a[2]$  $'$  $>> a[-2]$ 'd'  $\gg$  a[2:5]  $'110'$  $>>$  a[23] Traceback (most recent call last): File "<stdin>", line 1, in <module> IndexError: string index out of range  $>>$  'o' in a True

<span id="page-16-0"></span>K ロ ▶ K 何 ▶ K ヨ ▶ K ヨ ▶ [로] ヨ Y 9 Q @

[python rocks](#page-17-0)

 $-$  [concepts](#page-17-0)

## no information hiding

#### Quoting Wikipedia on Information Hiding

In object-oriented programming, information hiding reduces software development risk by shifting the code's dependency on an uncertain implementation (design decision) onto a well-defined interface. Clients of the interface perform operations purely through it so if the implementation changes, the clients do not have to change.

- python has no concept of private variables or functions
- **n** enjoy the  $bib<sup>1</sup>$  principle
- $\blacksquare$  ... after all, we're all consenting adults, right?

1 bullshit in bullshit out

K 御 ▶ | K ヨ ▶ | K ヨ ▶

<span id="page-17-0"></span> $\Omega$ 

[Gentzen calculus](#page-18-0)

### 1 [python rocks](#page-2-0)

#### 2 [theoretical computer science rocks too](#page-18-0)

- [Gentzen calculus](#page-18-0)
	- ogic crash course
	- [deriving tautologies from thin air](#page-24-0)
- $\blacksquare$  [fixed-point theorem](#page-27-0)

<span id="page-18-0"></span>K ロ > K @ > K 경 > K 경 > 경제적 > 200

[Gentzen calculus](#page-19-0)

## propositional logic

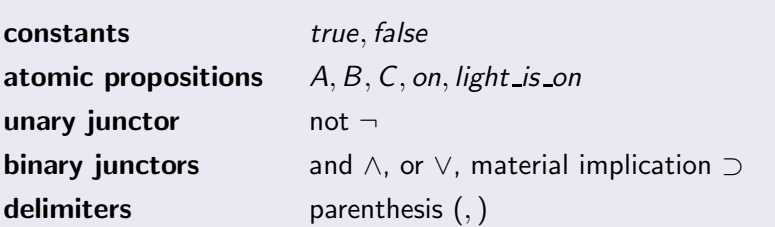

<span id="page-19-0"></span>K ロ > K @ > K 할 > K 할 > [ 할 = K) Q Q @

Examples of formulas:

 $A \wedge B$  $\blacksquare \neg A \lor B$  $A \supset B$  $A \supset (B \supset A)$ 

**L**[Gentzen calculus](#page-20-0)

### interpretations

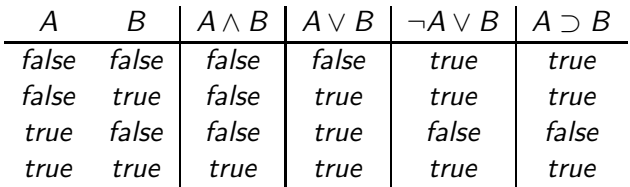

<span id="page-20-0"></span>K ロ > K @ > K 경 > K 경 > 경 경 > 9 Q O

[Gentzen calculus](#page-21-0)

### tautologies

#### Definition: Tautology

A tautology is a formula that is true in all interpretations.  $\models \varphi$  denotes that  $\varphi$  is a tautology.

<span id="page-21-0"></span>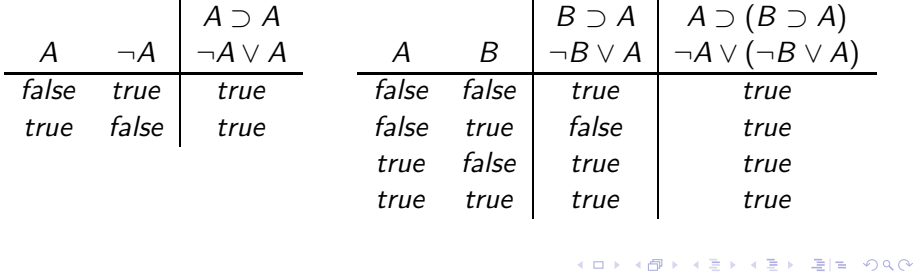

I

[Gentzen calculus](#page-22-0)

### deducing formulas from sets

 $\blacksquare \models \varphi$  is a shortcut for  $\varnothing \models \varphi$ 

 $\blacksquare$  Γ  $\models \varphi$  means  $\varphi$  can be deduced from a set of formulas Γ

- $A \wedge (B \supset B)$  is not a tautology, but can be deduced from  $\{A\}$ :
- $\blacksquare$  {A}  $\models A \wedge (B \supset B)$
- **■** this is equivalent to the formula  $A \supset (A \wedge (B \supset B))$  being a tautology

<span id="page-22-0"></span>K ロ > K 何 > K 글 > K 글 > (글)의 이익어

$$
\blacksquare \text{ in general: } \Gamma \models \varphi \iff \models \textsf{A}\, \Gamma \supset \varphi
$$

- $\blacksquare$  in fact, all tautologies can be deduced from an empty set:  $\varnothing$   $\models$  ⊤
- and anything can be deduced from a contradiction:  ${A, \neg A} \models \psi$

 $\overline{1}$ 

[Gentzen calculus](#page-23-0)

### Gentzens logistischer klassischer Kalkül

In the sequent calculus, a conjunction of assumptions Γ guarantees that a disjunction of propositions  $\Delta$  holds:  $\Gamma \vdash \Delta$ .

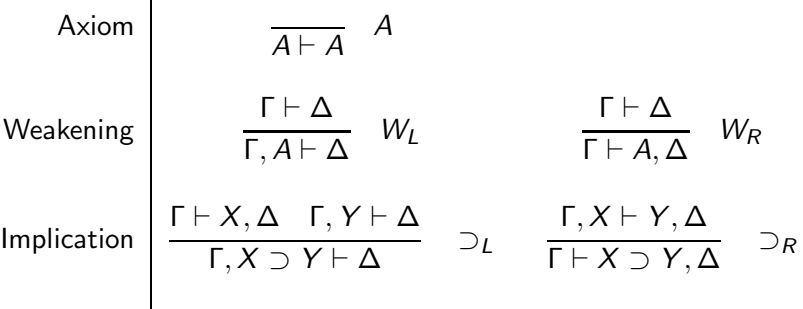

<span id="page-23-0"></span>御→ ∢ぼ→ ∢ぼ→ (朝)는 Ю,ДО

**L**[Gentzen calculus](#page-24-0)

#### Used rules

$$
\frac{\Gamma \vdash \Delta}{A \vdash A} A \quad \frac{\Gamma \vdash \Delta}{\Gamma \vdash A, \Delta} W_R \quad \frac{\Gamma \vdash \Delta}{\Gamma, A \vdash \Delta} W_L
$$
\n
$$
\frac{\Gamma \vdash X, \Delta \quad \Gamma, Y \vdash \Delta}{\Gamma, X \supset Y \vdash \Delta} \supset_L \quad \frac{\Gamma, X \vdash Y, \Delta}{\Gamma \vdash X \supset Y, \Delta} \supset_R
$$

$$
\frac{\frac{\overline{A\vdash A} A}{A\vdash A,B} W_R \quad \frac{\overline{B\vdash B} A}{A,B\vdash B} W_L}{A\land(A\supset B)\vdash B} V_L
$$
\n
$$
\xrightarrow{\begin{array}{c}\nA \land (A \supset B) \vdash B \\
\hline\n+(A \land (A \supset B)) \supset B\n\end{array}} \land L
$$

<span id="page-24-0"></span>K ロ K K 伊 K K ミ K K ミ K 三 ミ 白 H の Q Q Q

[Gentzen calculus](#page-25-0)

### proving that the flying spaghetti monster exists

$$
\varphi \land \neg \varphi \models \mathit{fsm\_exists}
$$

1 every interpretation that is a model for  $\varphi \wedge \neg \varphi$  is a model for fsm exists

<span id="page-25-0"></span>**K ロ ト K 伊 ト K ミ ト** 

- 2 but since there is no model for  $\varphi \wedge \neg \varphi$ , there is no model from that set that is not a model for fsm\_exists
- **3** so fsm exists is a semantic consequence of  $\varphi \wedge \neg \varphi$

[Gentzen calculus](#page-26-0)

## proving that the flying spaghetti monster exists

$$
\varphi \land \neg \varphi \models \mathit{fsm\_exists}
$$

assumption conjunction elemination  $(1)$ conjunction elemination  $(1)$ disjunction introduction  $(2)$ disjunctive syllogism  $(3, 4)$ thus (1, 5)  $(\varphi)$ 

$$
\begin{array}{cc}\n\varphi \land \neg \varphi & (1) \\
\varphi & (2) \\
\varphi & (3) \\
\varphi \lor \text{fsm}\text{-exists} & (4) \\
\text{fsm}\text{-exists} & (5) \\
\land \neg \varphi & \text{fsm}\text{-exists} & (6)\n\end{array}
$$

→ 伊 →

<span id="page-26-0"></span>④ 目前 ④ 目前

 $-$  [fixed-point theorem](#page-27-0)

### 1 [python rocks](#page-2-0)

#### 2 [theoretical computer science rocks too](#page-18-0)

- [Gentzen calculus](#page-18-0)
	- ogic crash course
	- [deriving tautologies from thin air](#page-24-0)
- $\blacksquare$  [fixed-point theorem](#page-27-0)

<span id="page-27-0"></span>K ロ > K @ > K 경 > K 경 > 경제적 > 200

[fixed-point theorem](#page-28-0)

### it all began one day . . .

. . . when I - a member of the machine tribe - came across a tale from the  $\lambda$ -tribe. They told me about the y-combinator, which led me to wikipedia. And the mighty encyclopædia told me:

```
>>> Z = lambda f: (lambda x: f(lambda *args: x(x)(*args)))
                   (\text{lambda } x: f(\text{lambda} *args: x(x)(*args)))\gg fact = lambda f: lambda x: 1 if x == 0 else x * f(x - 1)
>>> Z(fact)(5)
120
```
# o,O

<span id="page-28-0"></span>→ 伊 ▶ → ヨ ▶ → ヨ ▶ - ヨ ヨ → のなね

[fixed-point theorem](#page-29-0)

### introducing fixed point combinators

A fixed point combinator is a function y that computes a fixed point p of any another given function.

$$
p = y(f) \quad \text{so that} \quad f(p) = p
$$

or to put it differently

 $f(y(f)) = y(f)$ 

One of such functions is Haskell Curry's Y :

$$
Y = \lambda f(\lambda x f(x x))(\lambda x f(x x))
$$

<span id="page-29-0"></span>K @ ▶ K 로 ▶ K 로 ▶ \_로 E Y 9 Q @

[fixed-point theorem](#page-30-0)

### what the fuck is going on here?

Let's have a look at it step by step. We first introduce a function bottom that raises an exception when called:

<span id="page-30-0"></span>K @ ▶ K 로 ▶ K 로 ▶ 그리브 K 9 Q @

>>> bottom() Traceback (most recent call last): ... Bottom >>>

[fixed-point theorem](#page-31-0)

### what the fuck is going on here?

 $\gg$  fact = lambda f: lambda x: 1 if x == 0 else x \* f(x - 1)

fact is a function taking an argument  $f$  and returning a function. Note that  $f$  is later used like a function. So let's call fact with our bottom function:

>>> fact(bottom) <function <lambda> at 0x2808cf8>

Oh right, fact returns a function, so let's call it:

 $\gg$  fact(bottom)(5) Traceback (most recent call last): [...] Bottom

<span id="page-31-0"></span>K 何 ▶ K ヨ ▶ K ヨ ▶ 『ヨ!ヨ』 YO Q O

[fixed-point theorem](#page-32-0)

### what the fuck is going on here?

That didn't worked too well, maybe more fact helps:

>>> fact(bottom)(5) Traceback (most recent call last): [...] Bottom >>> fact(fact(bottom))(5) Traceback (most recent call last): [...] Bottom >>> fact(fact(fact(bottom)))(5) Traceback (most recent call last): [...] Bottom >>> i\_many\_application(fact, 4)(bottom)(5) Traceback (most recent call last): [...] Bottom >>> i\_many\_application(fact, 5)(bottom)(5) Traceback (most recent call last): [...] Bottom

<span id="page-32-0"></span>K ロ ▶ K 何 ▶ K ヨ ▶ K ヨ ▶ [로] ヨ YO Q @

[fixed-point theorem](#page-33-0)

## what the fuck is going on here?

Hm, let's keep trying:

```
>>> i_many_application(fact, 6)(bottom)(5)
```
120

>>> i\_many\_application(fact, 7)(bottom)(5)

120

>>> i\_many\_application(fact, 8)(bottom)(5) 120

That's a nice change. Here is fact again:

 $\Rightarrow$  fact = lambda f: lambda x: 1 if x == 0 else x \* f(x - 1)

<span id="page-33-0"></span>- K @ ▶ K 로 ▶ K 로 ▶ - 로(로) ⊙ Q ⊙

[fixed-point theorem](#page-34-0)

## what the fuck is going on here?

 $\gg$  fact = lambda f: lambda x: 1 if x == 0 else x \* f(x - 1)

The sequence of values computed by

```
i-many-application(fact, n)(bottom)(5)
```

```
starting at n = 0 is
```

$$
[\bot,\bot,\bot,\bot,\bot,\bot,120,120,120,\dots]
$$

120 is the lowest upper bound of this sequence and incidentally this is exactly what the fixed point combinator  $Z$  defined above computes:

$$
Z(fact)(5) = \bigcup_{i=0}^{\infty} fact^i(bottom)(5) = 120
$$

<span id="page-34-0"></span>| 星目| りょね

L[Appendix](#page-35-0)

**L**[References](#page-35-0)

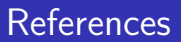

- <http://python.org/>
- [https://en.wikipedia.org/wiki/Python\\_\(programming\\_language\)](https://en.wikipedia.org/wiki/Python_(programming_language))
- https://en.wikipedia.org/wiki/Duck typing
- [https://en.wikipedia.org/wiki/Information\\_hiding](https://en.wikipedia.org/wiki/Information_hiding)
- [https://en.wikipedia.org/wiki/There%27s\\_more\\_than\\_one\\_way\\_to\\_do\\_it](https://en.wikipedia.org/wiki/There%27s_more_than_one_way_to_do_it)
- [https://en.wikipedia.org/wiki/Principle\\_of\\_explosion](https://en.wikipedia.org/wiki/Principle_of_explosion)
- [https://en.wikipedia.org/wiki/Gentzen\\_calculus](https://en.wikipedia.org/wiki/Gentzen_calculus)
- [http://homepage.mac.com/farwer/nkl0506/Folien\\_attachments/V1-NK\\_LK.pdf](http://homepage.mac.com/farwer/nkl0506/Folien_attachments/V1-NK_LK.pdf)
- <http://wingolog.org/archives/2011/07/12/static-single-assignment-for-functional-programmers>

<span id="page-35-0"></span>K ロ > K 何 > K 글 > K 글 > (글)의 이익어

[https://secure.wikimedia.org/wikipedia/en/wiki/Fixed\\_point\\_combinator](https://secure.wikimedia.org/wikipedia/en/wiki/Fixed_point_combinator)